# Uso do QGIS para identificação de zonas com risco de incêndio natural

UM PROJETO POR FRANCISCO ARAÚJO – 11E

## • Primeiros Passos

Para começar este projeto, primeiro foi refletido sobre quais fatores deveriam ser considerados, e os decididos foram o índice de radiação solar, o tipo de solo, a presença de água e a presença de vegetação.

# • Desenvolvimento do projeto após as noções básicas

O *shape file* do tipo de solo foi rapidamente adquirido com a ajuda da professora Vânia Rodrigues, que já o tinha adquirido previamente para outro projeto. O índice de radiação solar é basicamente o mesmo para toda a zona considerada, então sua inclusão como uma variável foi descartada. A presença de água pode ser identificada pela planta dos tipos de solo, logo foi fundida com a variável da mesma.

Só restava o fator da presença de vegetação. Depois de adquirida a carta da ocupação do solo e reprojetadas as camadas para o mesmo *CRS*, foram atribuídos pesos para cada ocupação e tipo de solo, pesos estes que representavam o risco de incêndio, de 0 a 10, isso era essencial para a rasterização das camadas e calculo da camada de risco de incêndio em si. A atribuição de valores foi como o seguinte:

> I. As zonas florestais têm um risco de 10, já que não são monitoradas por moradores 100% do tempo e possuem em seu terreno muito material facilmente inflamável para iniciar um incêndio.

II. As zonas de matos têm um risco de 8 já que também não são monitoradas, mas estão mais perto das regiões urbanas que as anteriores, e não têm tanta zona coberta, possibilitando contato com ventos que arrefecem a vegetação, tornando o risco de incêndios menor, mas possibilitando maior risco para incêndios maiores, já que o vento pode carregar as brasas para outras concentrações de material inflamável.

III. As zonas improdutivas têm um risco de 0 já que não possuem significante, se não qualquer, vegetação, tornando extremamente improvável um incêndio.

IV. As zonas agrícolas têm um risco de 6 já que, por mais suscetíveis que estejam a fogos, são monitoradas pelos agricultores, que rapidamente extinguiriam qualquer incêndio que ameaçasse ocorrer.

V. As águas interiores têm um risco de 0 já que um incêndio em água e impossível, com exceção dos causados pelo homem em barcos ou relacionados.

VI. As zonas urbanas têm um risco de 2 já que são monitoradas em proximidade pelos serviços de emergência e pela população, além disso, a maioria incêndios em zonas urbanas são iniciados por humanos, tornando-os incompatíveis com os critérios considerados pelo nosso projeto.

VII. Os tipos de solo tiveram seus riscos baseados em fatores externos, como a presença de areia que facilitaria a extinção autónoma de brasas iniciadas naturalmente, a proximidade a uma fonte de água, etc. Exemplos: Areias de dunas tem um peso de 4(em uma escala de 1 a 10), já que as areias de dunas sofrem muita ação eólica e esta facilmente extingue fogos pequenos com a ajuda da areia carregada por ela; a Formação de Porto do Concelho teve um peso de 10, devido a sua distância de fontes de água ser a maior de todas.

O valor da rasterização foi posto como o peso de cada fator no incêndio, sendo classificados em 0 a 10 em uma escala de contribuição para o risco de incêndio, e foram criadas as *rasters* temporárias a partir das camadas poligonais, que foram tornadas permanentes. Após a criação e ajuste de todos os valores das *rasters*, foi usada a *Raster Calculator* para criar a camada de Risco de Incêndio a partir dos pesos, sendo a expressão utilizada para a criação da mesma:

#### *0.25 \* rastergeopeso + 0.75 \* rasterocupacaopeso*

Sendo *rastergeopeso* o peso da geologia local e *rasterocupacaopeso* o peso da ocupação do território. Foi escolhido um rácio de 3:1 pois a presença de vegetação e matos é mais impactante no risco de incêndios do que a presença ou não de fatores externos como o vento ou a areia.

Depois de criada a camada, foram ajustados o seu gradiente e o valor máximo e mínimo do risco de incêndios, valor este que vai de 1 a 10.

### • Analise sobre o projeto final

Após o desenvolvimento completo do projeto, foi feita uma análise de quais fatores podiam ser considerados para uma melhoria do mesmo. As sugestões para uma maior precisão nos valores do risco foram:

- Considerar a espécie de árvores localizadas na região florestada;
- Analisar os locais onde o mato e mais seco, independentemente da proximidade com água, com fim de identificar anomalias e incluí-las no projeto;
- Entrar em contato com as associações de bombeiros para aquisição de dados e inclusão de incêndios causados pelo homem no projeto.

Risco de Incêndio

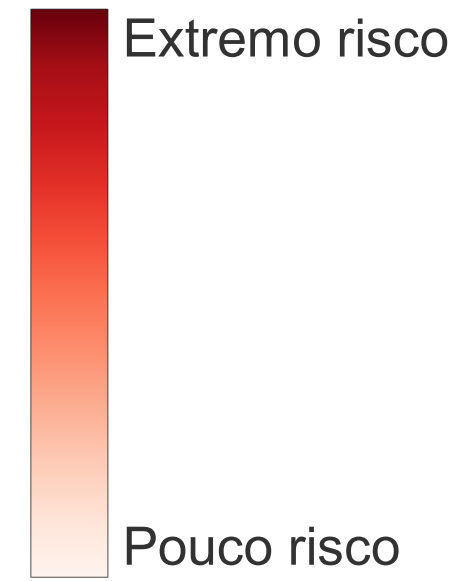

# Mapa de Risco de Incendio

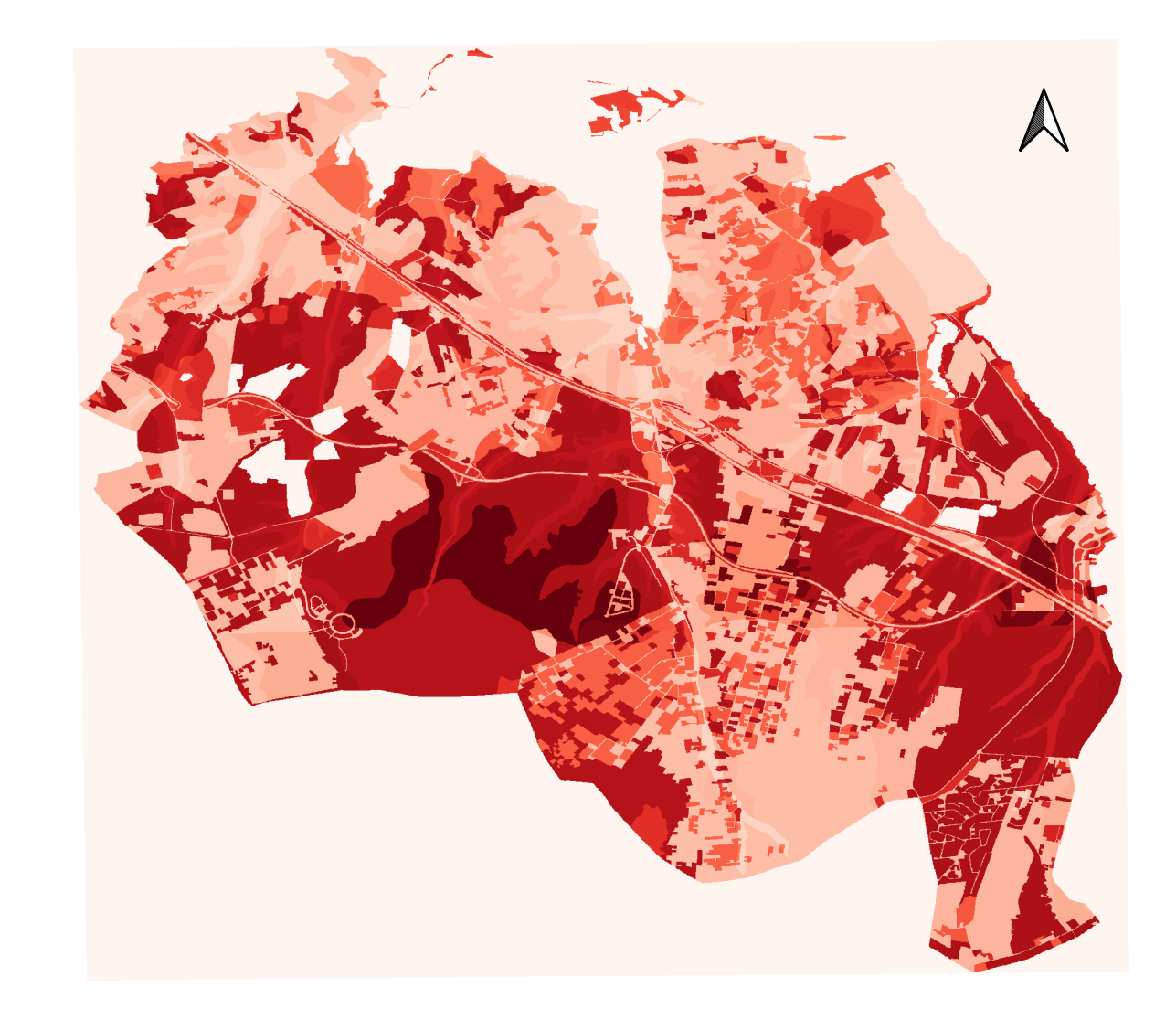